## **Inauguracja 41. sezonu artystycznego Toruńskiej Orkiestry Symfonicznej**

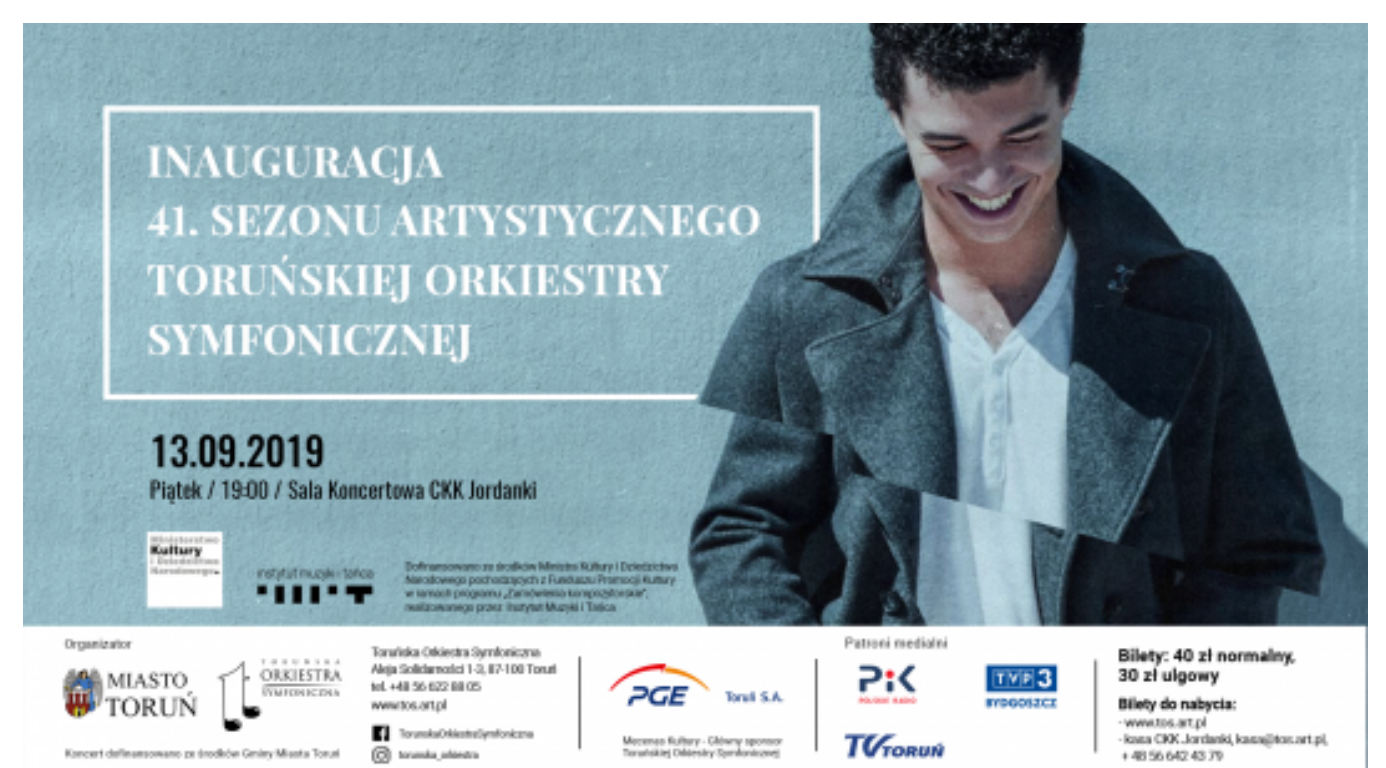

## $[1]$ **Opis wydarzenia:**  Wystąpią: Leo De María – fortepian Dainius Pavilionis – dyrygent Toruńska Orkiestra Symfoniczna

W programie: M. Bałenkowski - Hommage à Lipiński (PRAPREMIERA) - utwór z programu IMiT "Zamówienia kompozytorskie" P. Czajkowski – I Koncert fortepianowy b-moll op. 23 J. Brahms – I Symfonia c-moll op. 68

Koncert inaugurujący 41. Sezon Artystyczny Toruńskiej Orkiestry Symfonicznej skupiony będzie wokół niezwykle utalentowanych artystów młodego pokolenia. Usłyszymy specjalnie napisaną przez Macieja Bałenkowskiego kompozycję, mającą oddać hołd wybitnemu skrzypkowi i kompozytorowi – Karolowi Lipińskiemu. W programie nie zabraknie również wirtuozowskiego I Koncertu fortepianowego b-moll op. 23 Piotra Czajkowskiego, którego partię solową wykona pianista Leo de María (Hiszpania). Repertuar zwieńczy I Symfonia c-moll op.68 Johannesa Brahmsa. Toruńską Orkiestrę Symfoniczną od pulpitu poprowadzi maestro Dainius Pavilionis (Litwa).

Bilety w cenie 40 zł normalny, 30 zł ulgowy do nabycia na stronie [www.tos.art.pl](http://www.tos.art.pl) [2] oraz w Kasie CKK Jordanki czynnej od wtorku do soboty w godz. 13:00 - 19:00.

**Data:** 13.09.2019 19:00 **Miejsce:** Sala Koncertowa CKK Jordanki **Organizator:** [Toruńska Orkiestra Symfoniczna](https://www.torun.pl/pl/torunska-orkiestra-symfoniczna) [3] **Strona www imprezy:** http://tos.art.pl/pl/wydarzenie\_795\_Inauguracia\_41\_sezonu\_artystycznego\_Torunski... [4] **Kategoria wydarzenia:** Koncert **Położenie:** 

## **Odnośniki:**

[1] https://www.torun.pl/sites/default/files/projektor-1920x1080\_1.png

[2] http://www.tos.art.pl

[3] https://www.torun.pl/pl/torunska-orkiestra-symfoniczna

[4] http://tos.art.pl/pl/wydarzenie\_795\_Inauguracja\_41\_sezonu\_artystycznego\_Torunskiej\_Orkiestry\_S ym.html